# Propriedades de Fecho de Linguagens Regulares.

# Gerando LinguagensRegulares

Recorde a seguinte teorema:

- THM: Linguagens regulares são aquelas que podem ser geradas a partir de linguagens finitas pela aplicação de operações regulares.
- Em particular, o teorema implica que, quando aplicamos uma operação regular a linguagens regulares o resultado é uma linguagem regular. I.e., o conjunto das linguagens regulares é**fechado** sob as operações de união, concatenação e Kleene-\*.

# Fecho de LinguagensRegulares

OBJETIVO: Mostrar que o conjunto das linguagens regulares é *fechado* sob operações regulares. I.e., dadas linguagens regulares  $L_{1}$  e  $L_{2}$ , mostrar:

- 1. L<sub>1</sub>∪L<sub>2</sub> é regular,
- *2. L*<sub>1</sub> ∙ *L*<sub>2</sub> é regular,
- 3.  $L_1^*$  é regular.
- 2 e 3 serão provados adiante, depois de vermos NFA's. Já provamos 1.

### Outras Construções

A *diferença* de dois conjuntos é definida por

$$
A - B = \{ X \in A \mid X \notin B \}
$$

Q: Como modificar a construção da união/interseção para a diferença de duas linguagens?

# Diferença

R: Aceite o string apenas quando o primeiro autômato aceita e o segundo não. I.e.  $M = (Q_1 \times Q_2, \Sigma, \delta_1 \times \delta_2, (q_{0.1}, q_{0.2}), F)$ onde  $F_{-} = F_1 \times Q_2 - Q_1 \times F_2$ 

Aplicando ao exemplo:

 $({0,1}{0,1})^* - {0,1}^*{11}$ 

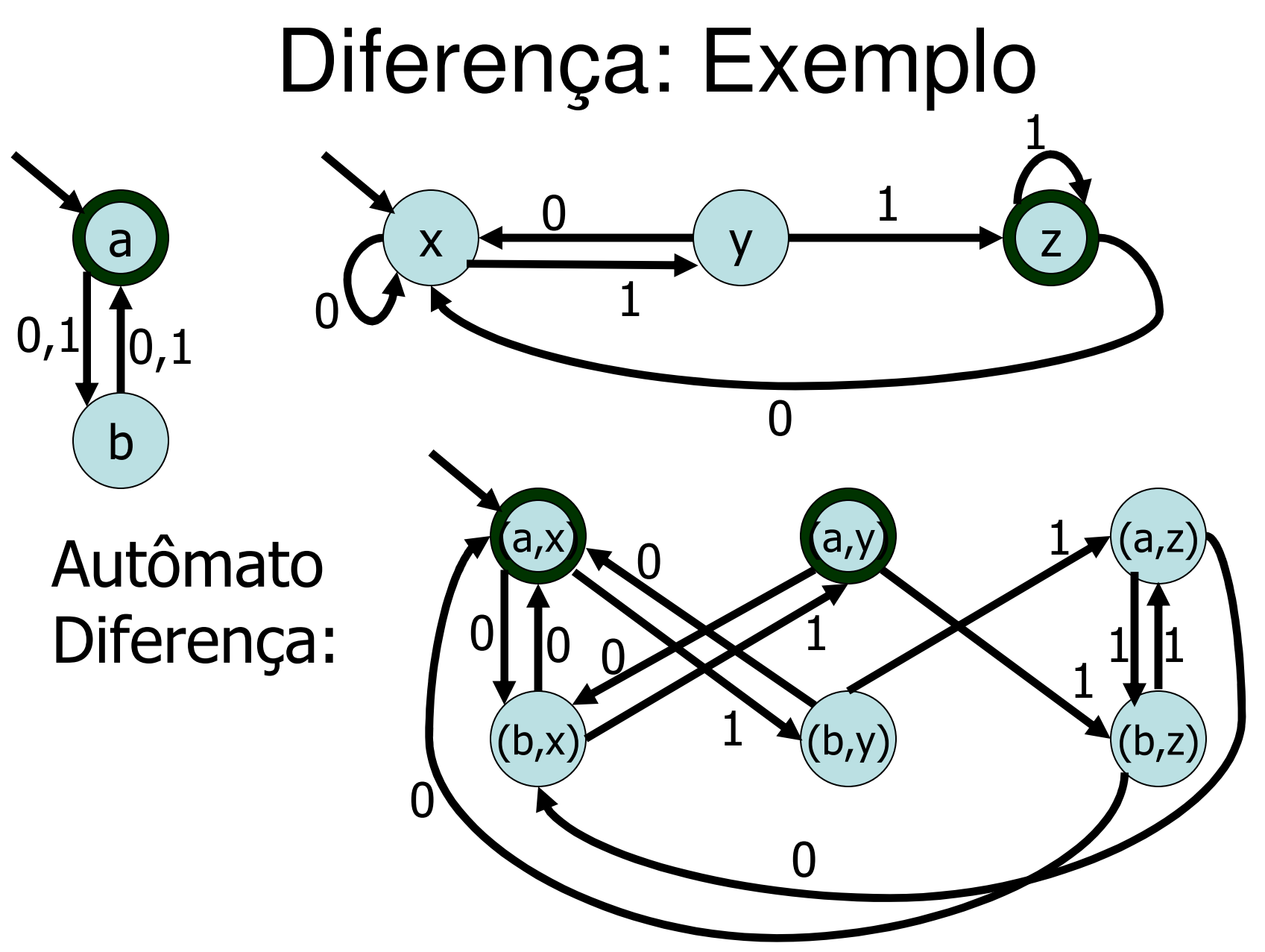

# Outras Construções

A *diferença simétrica* de dois conjuntos é

 $A \oplus B = A \cup B$ − $A\cap B$ 

Q: Como modificar a construção anteriror para<br>Paceitar a diferenca simétrica de duas aceitar a diferença simétrica de duas linguagens?

# Diferença Simétrica

R: Aceite o string quando exatamente um dos automatas originais o aceita. I.e.

 $M_{\oplus} = (Q_1 \times Q_2, \Sigma, \delta_1 \times \delta_2, (q_{0.1}, q_{0.2}), F_{\oplus})$ 

onde  $F_{\oplus} = F_{\oplus} - F_{\odot}$ 

Aplicando ao nosso exemplo:

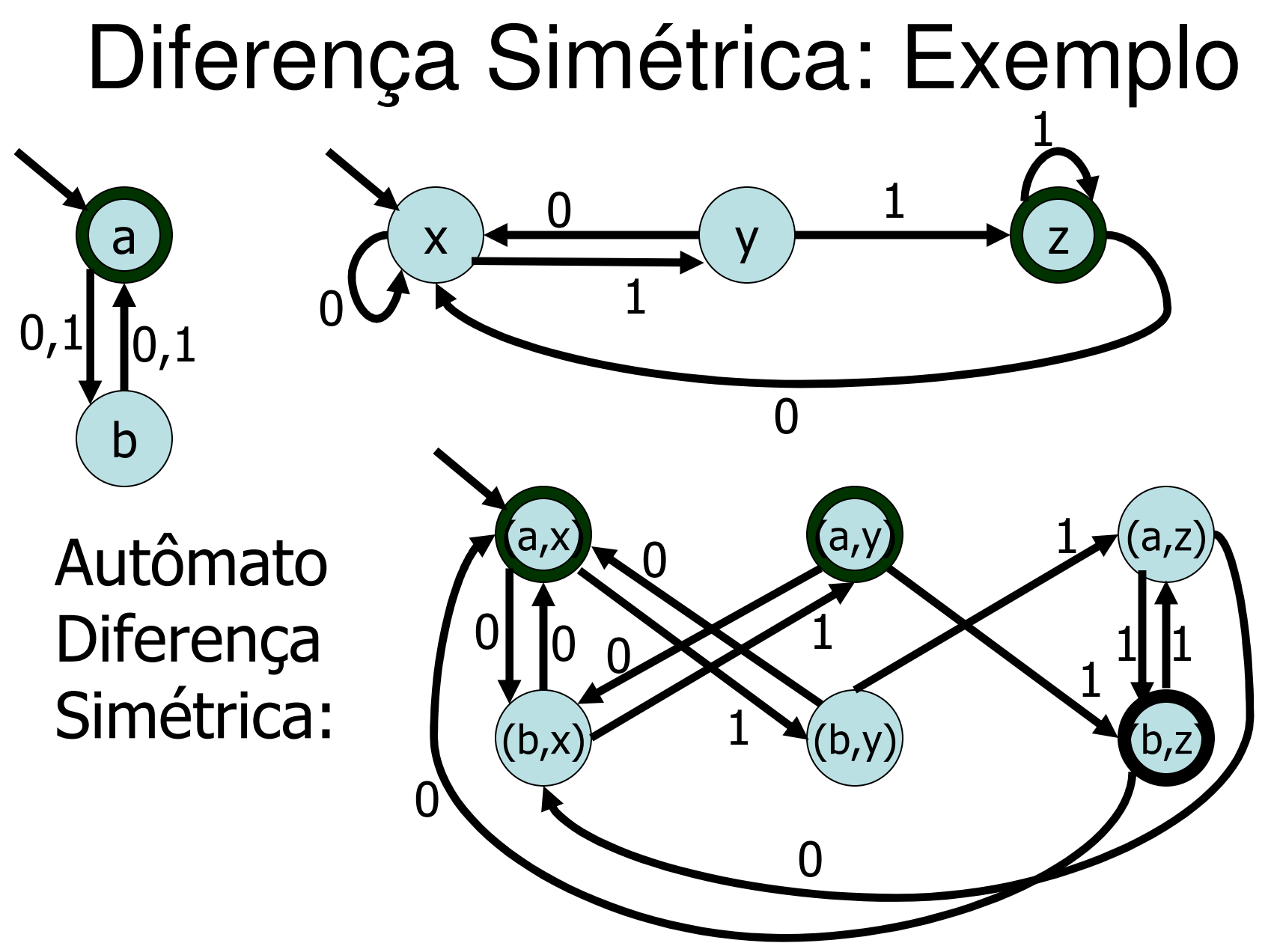

# Fecho de LinguagensRegulares - Resumo

Mostramos *construtivamente* que o conjunto das linguagens regulares é fechado sob as operations booleanas. I.e., dadas linguagens regulares  $L_{\rm 1}$  e  $L_{\rm 2}$ vimo que:

- *1.* L<sub>1</sub>∪L<sub>2</sub> is regular,
- *2.* L<sub>1</sub>∩L<sub>2</sub> is regular,
- 3. L<sub>1</sub>−L<sub>2</sub> is regular,
- 4.  $\;$   ${\mathsf L}_1\oplus{\mathsf L}_2$  is regular,
- 5.  $\overline{L_1}$  is regular.
- No. 1 é também uma operação regular. Ainda precisamosmostrar que linguagens regulares são fechadas sob concatenação e Kleene-\*.

Q: Desenhe um AF que aceita a linguagem

 $L_1 = \{ X \in \{0,1\}^* \mid 4^{\circ} \text{ bit mais à esq. de } x \notin 0 \}$ 

R: AFD para $L_1 = \{ \ X \in \{0,1\}^\star \ \vert \ \text{4}^\circ \text{ bit mais à esq. de } x \text{ é 0 } \}$ Q: E se for o 4<sup>o</sup> bit mais à direita?  $\mathcal{L}_2 = \{ \; X \in \; \{0,1\}^\star \; \; | \;$  4º bit mais à dir. de x é 0  $\}$ 0,10,10,1 0,100,11

R: Note que  $L_2$ é o reverso de  $L_1$ . I.e. dizer que o 4º bit mais à esquerda é 0 é o mesmo que dizer que o 4o. bit mais à direita do reverso é 0. Formalmente

$$
L_2 = L_1^R = \{ x^R | x \in L_1 \}
$$

 A idéia é inverter a figura. Por exemplo, se uma parteda computação do autômato é

START:0→1→0→0→1:ACCEPT

 a computação a seguir deveria ser parte do autômatoque aceita a linguagem reversa:

ACCEPT:0 $\leftarrow$ 1 $\leftarrow$ 0 $\leftarrow$ 0 $\leftarrow$ 1:START

 Tentemos então trocar estados iniciais com estados de *aceitação e* inverter todas setas.

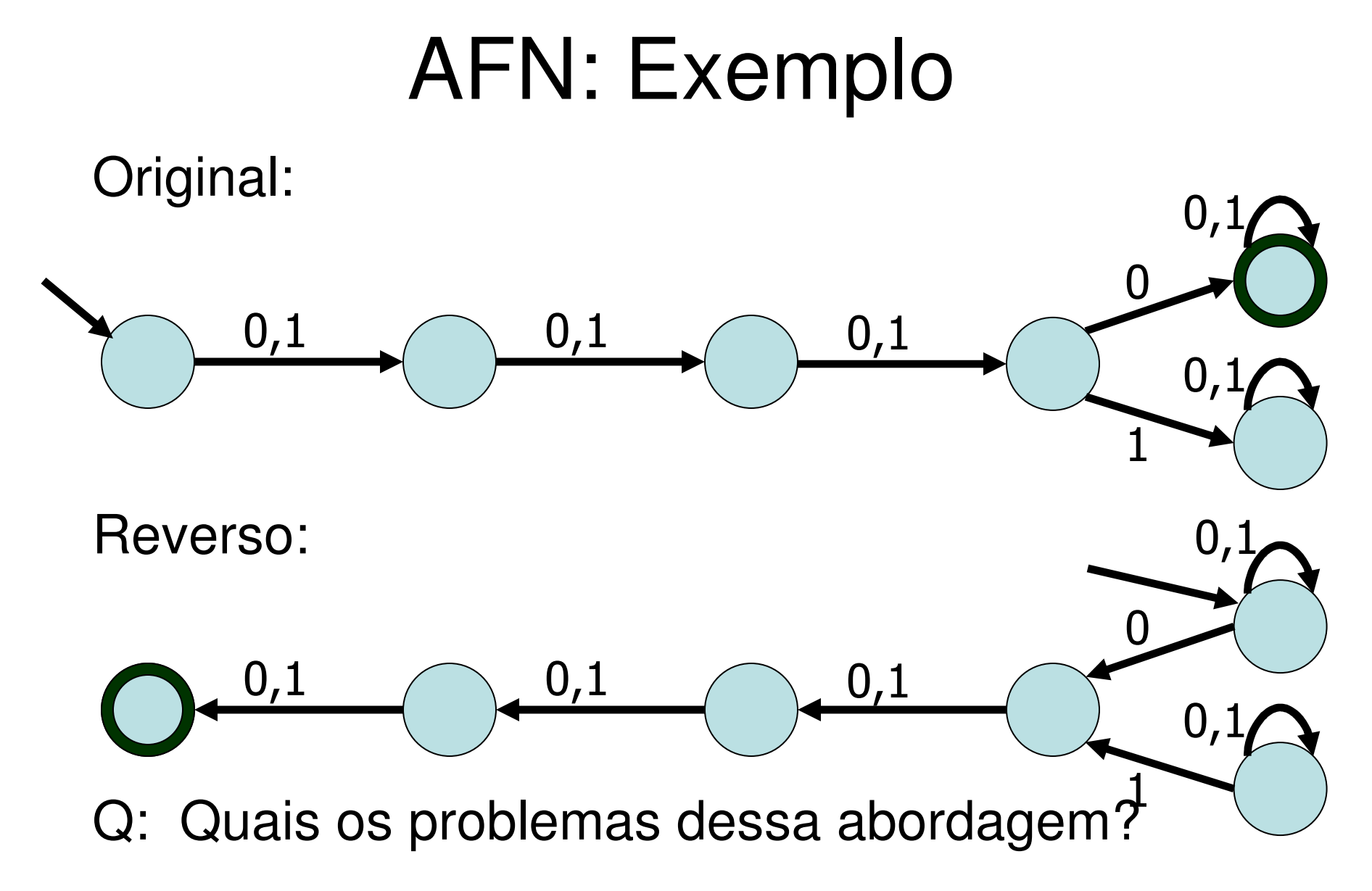

Resposta:

- 1. Estados inátingíveis. *Inútil, mas não fere as* regras do nosso modelo.
- 2. O estado final é agora um estado de aceitação e de erro. Pode ser corrigidoadicionando-se um estado de falha.
- 3. No estado inicial agora não sabemos o quefazer ao ler 0. Não determinismo. Problema.

Obtemos um AF não determinístico. E agora?

- De fato, AFNs (= AF não determinísticos) sãomuito úteis em diversas aplicações.
- Idéia, manter informação sobre mais de um estadocorrente, se necessário..
- For exemplo, você pode ver como JFLAP lida com<br>e não determinisme o não determinismo
- O jogo a seguir ilustra essa idéia.

# O Jogo de "DETERMINIZAR"

Regras:

- 1. O AFN é um time de estados
- 2. O árbitro lê o string de entrada<br>3. Cada membro de um time é res
- 3. Cada membro de um time é responsável por saber paraquem 'passar o bastão'. Se necessário, devolva <sup>o</sup> bastão para o árbitro (no caso de transição indefinida), ou espalhe o bastão para vários membros do time (no caso de múltiplas opções)
- 4. Cada membro do time é responsável por saber se é ounão um estado de aceitação (em <sup>F</sup> )
- 5. Ao final do string de enrada, qualquer estado de aceitação que tenha o bastão deve gritar: "ACEITA"
- 6. If nehum estado grita ACEITA, o string é rejeitado.

# O Jogo de "DETERMINIZAR"

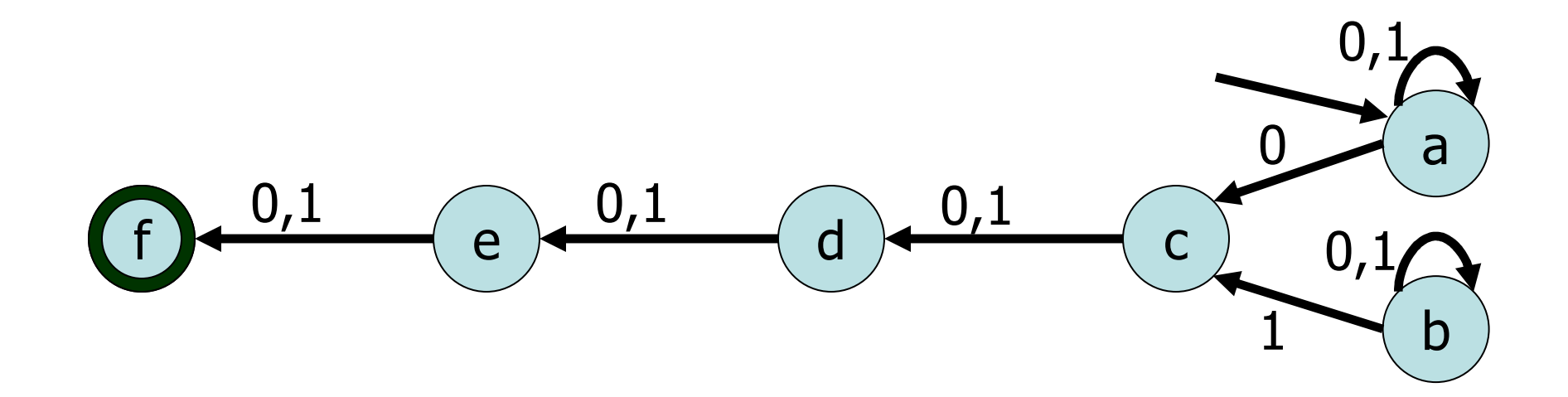

#### ε−Não determinismo

Existe outra forma de não determinismo. Queremos permitir que o autômato dê uma pausa e não leia nenhum próximo símbolo na entrada. Isso é representadopor uma <sup>ε</sup>-transição.

Q: Qual é o string aceito pelo autômato?

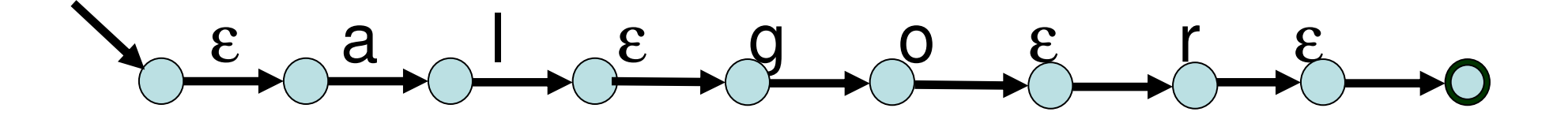

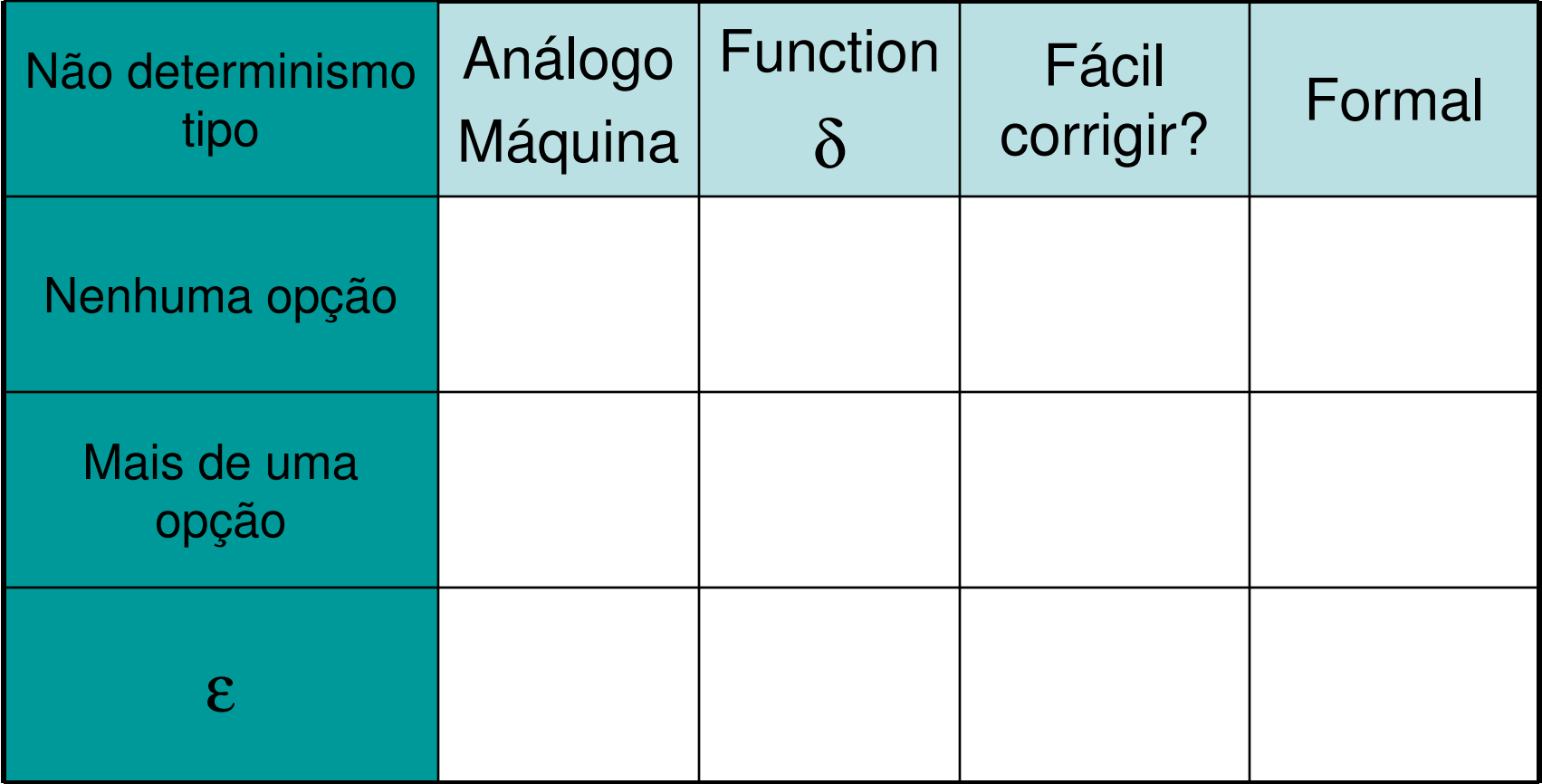

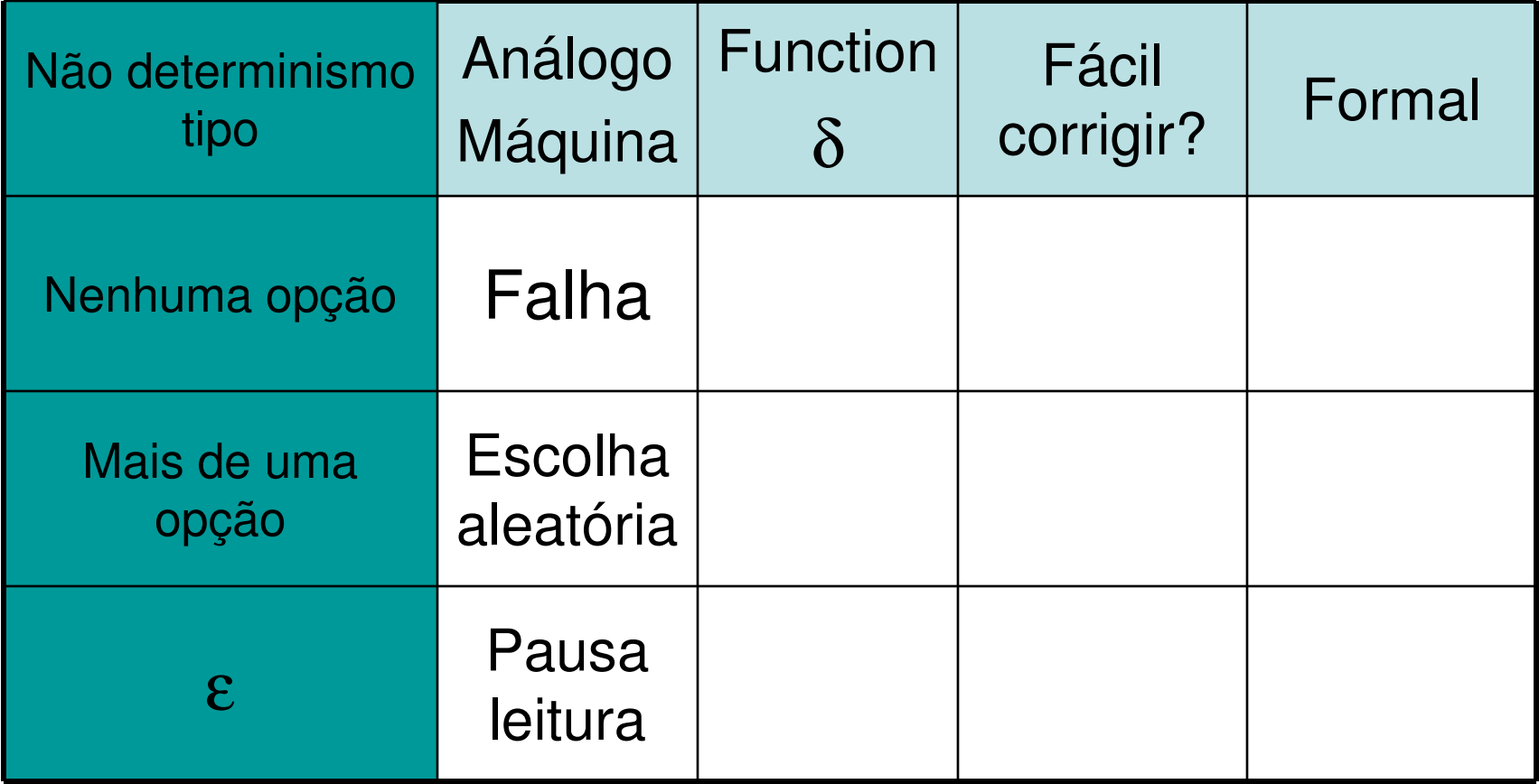

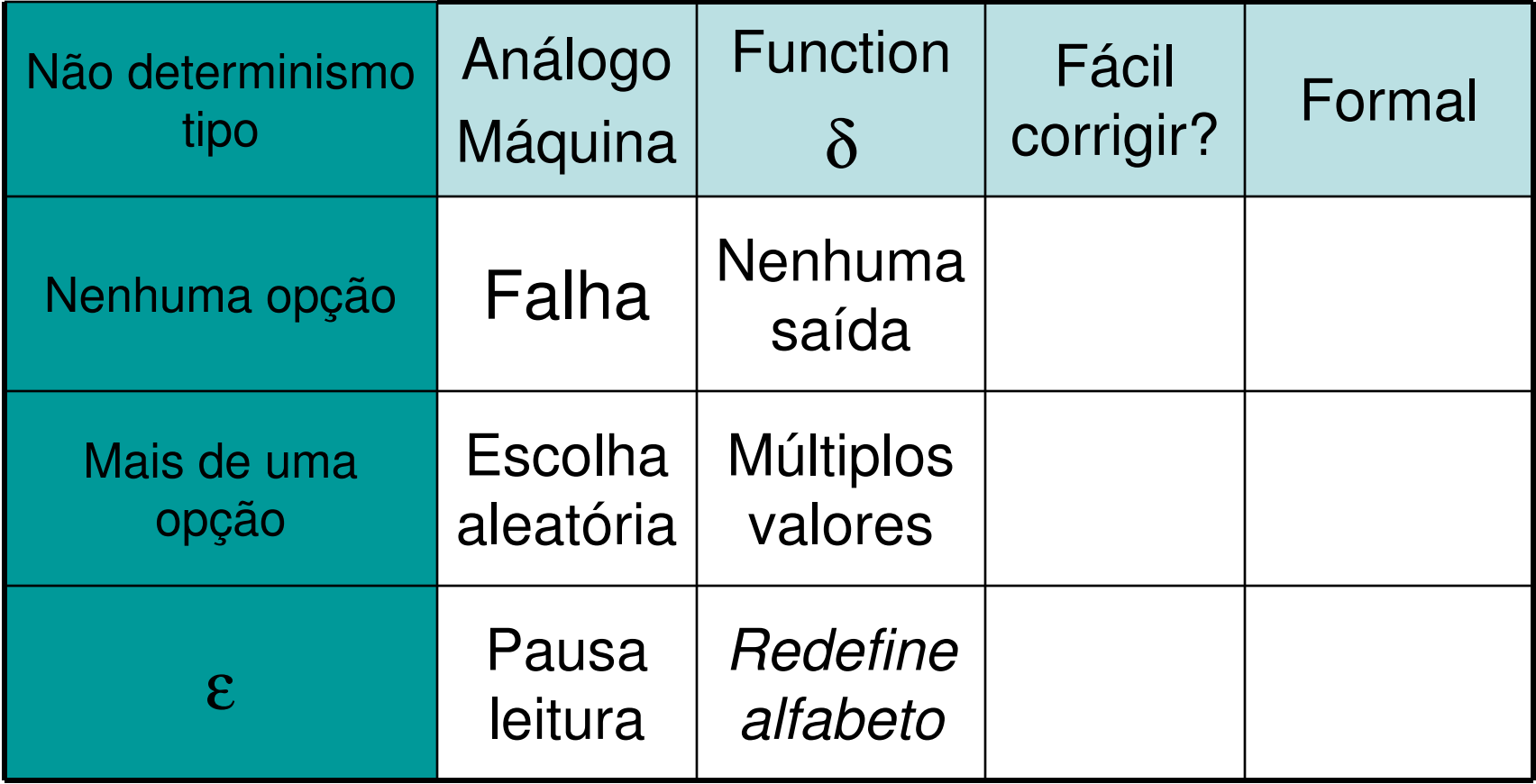

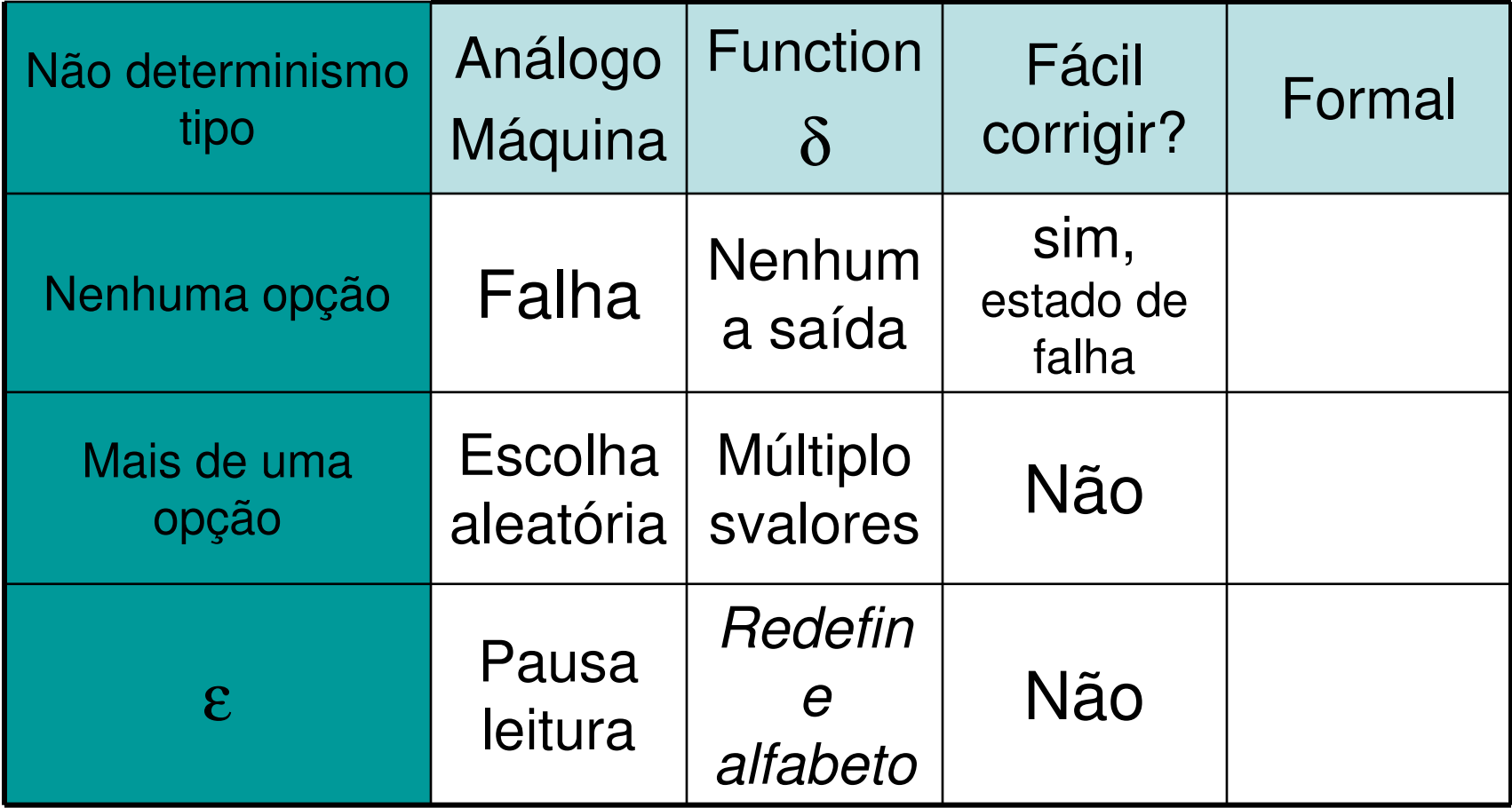

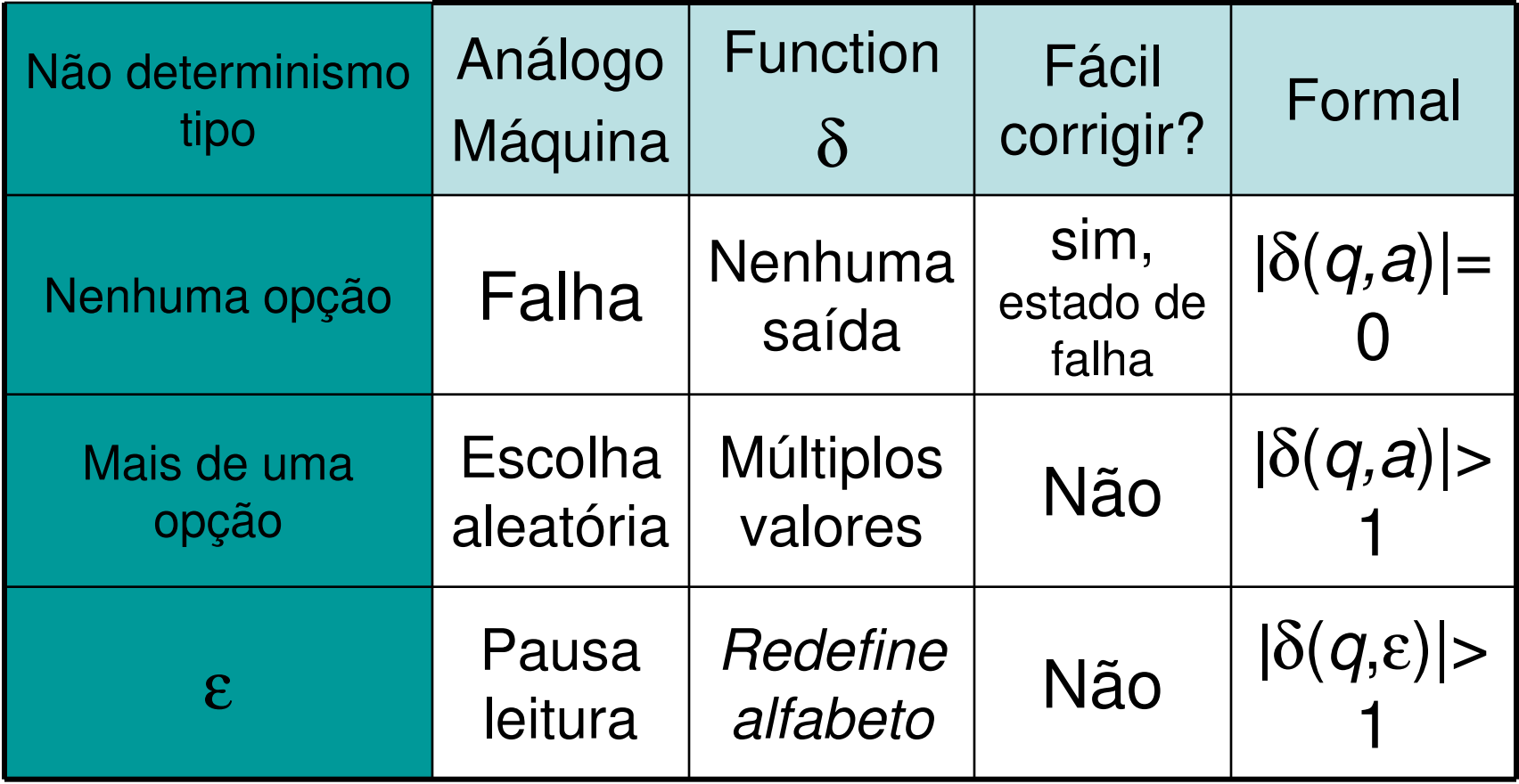